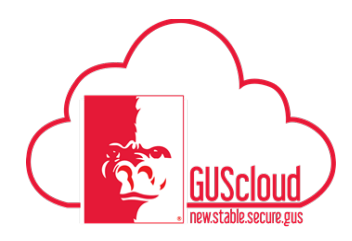

This is a walkthrough of how to set up your Requisition Preferences, (favorite charge accounts and desktop delivery address) for your Procurement purchases.

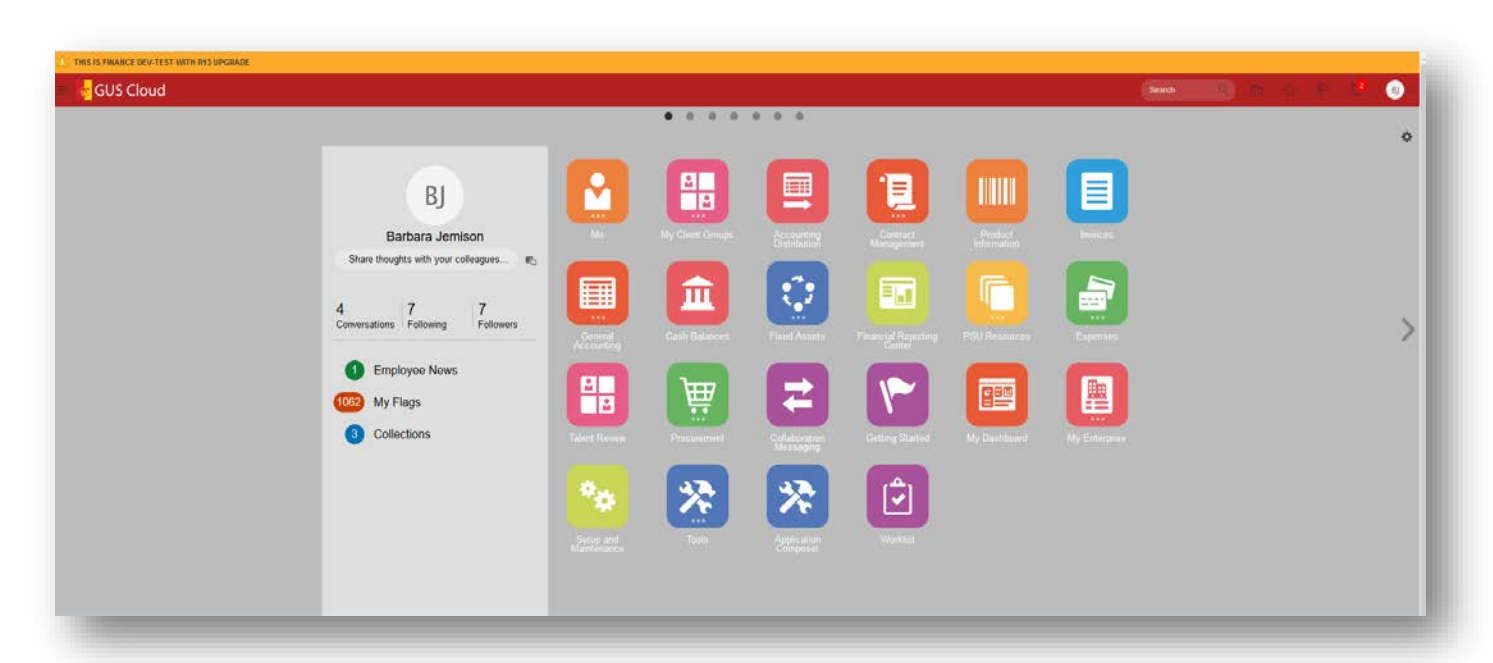

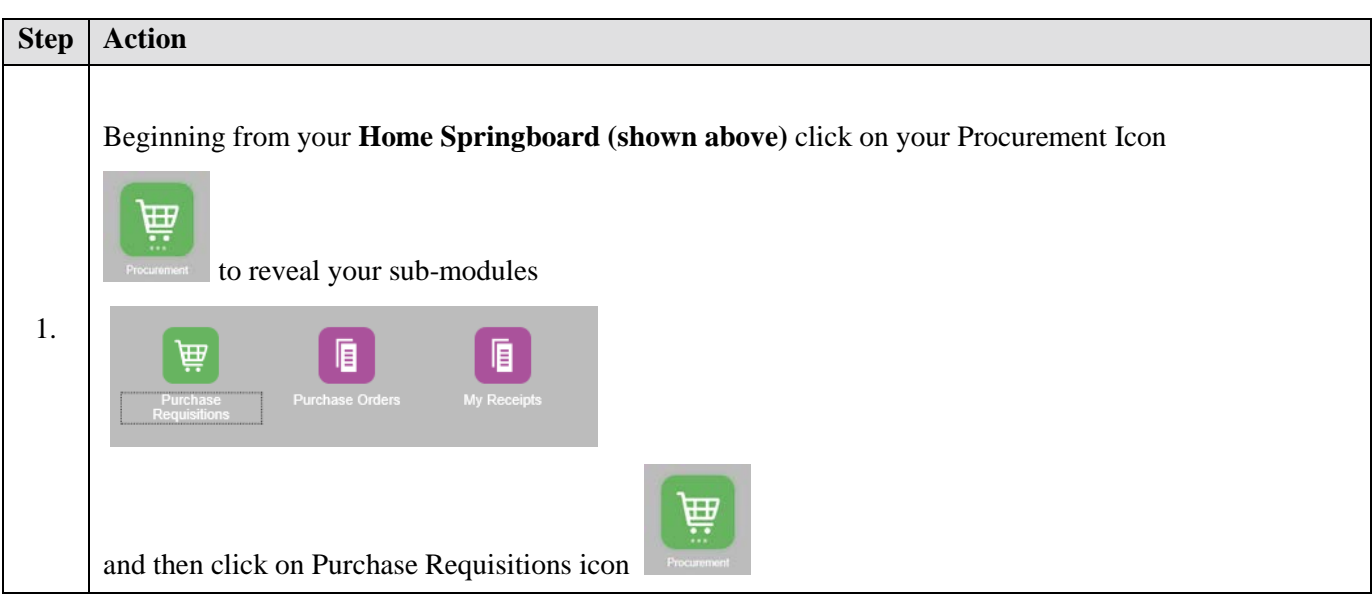

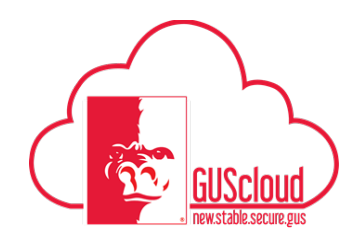

## Job Aid<br>Requisition Preferences

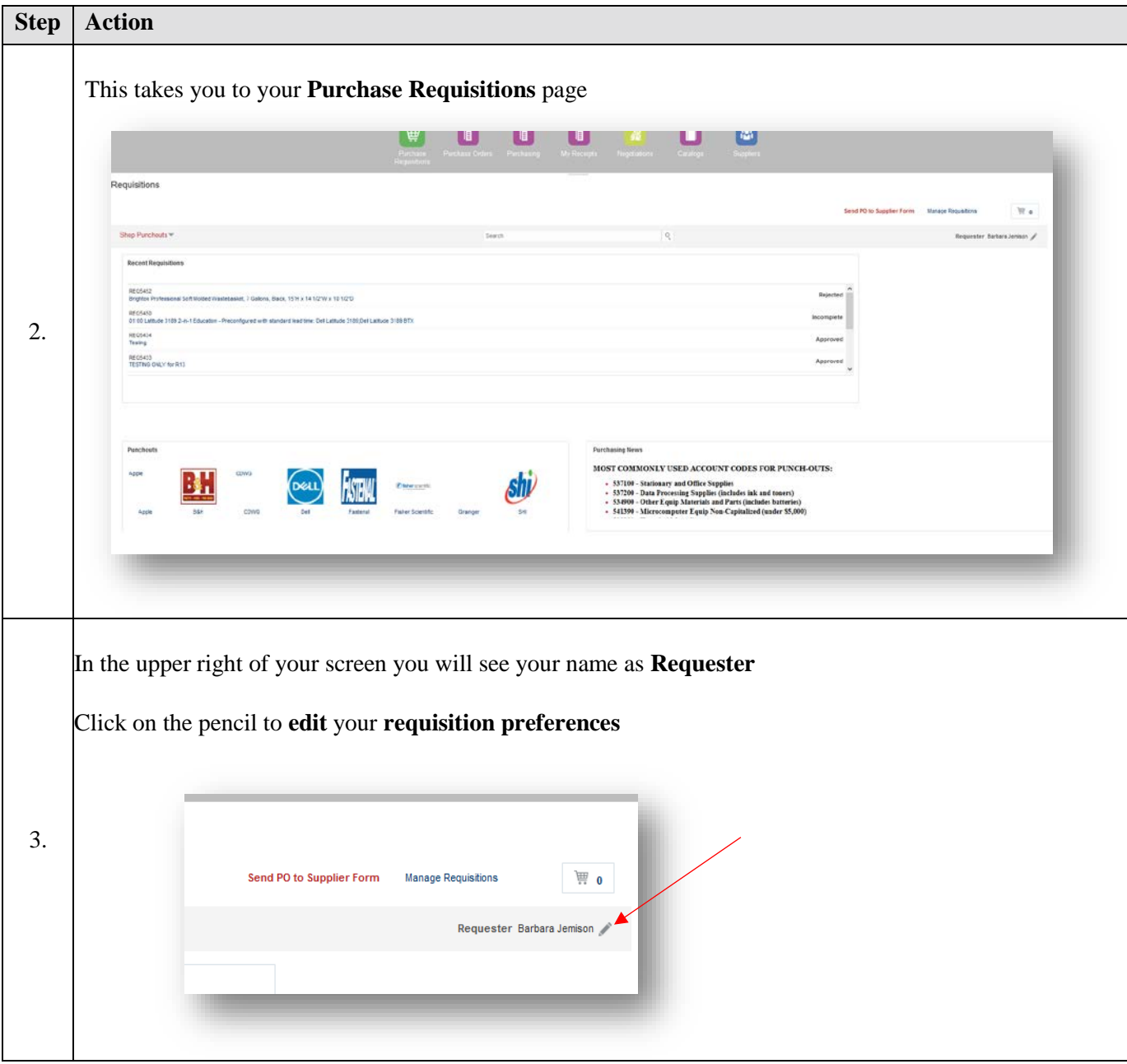

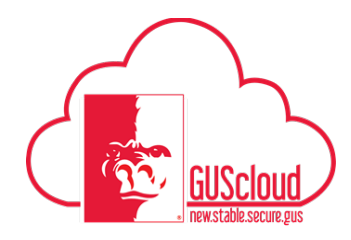

## Job Aid<br>Requisition Preferences

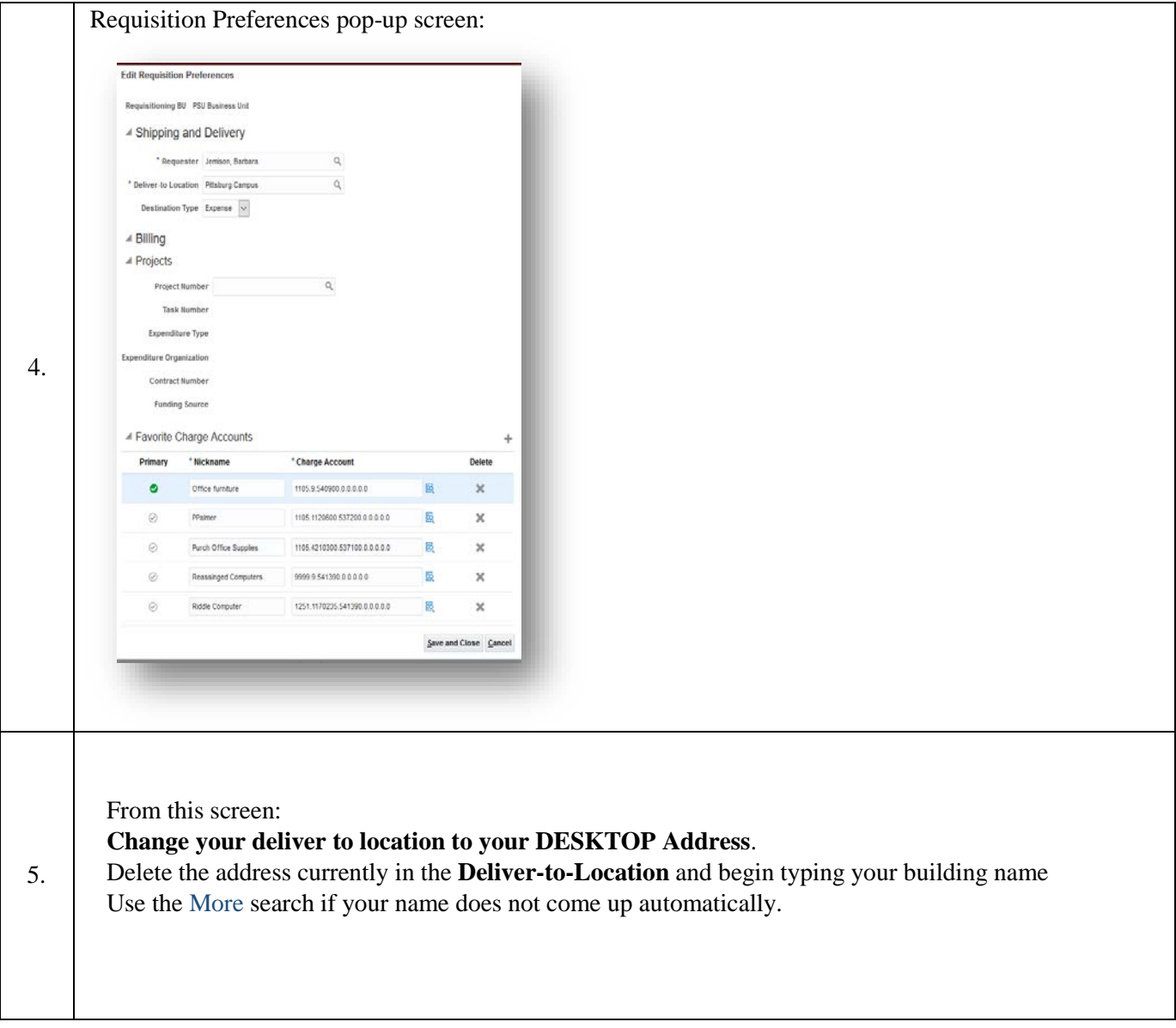

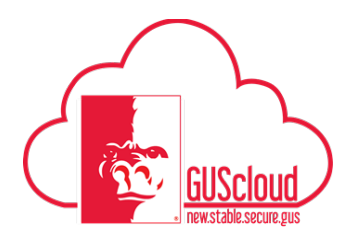

## Job Aid Requisition Preferences

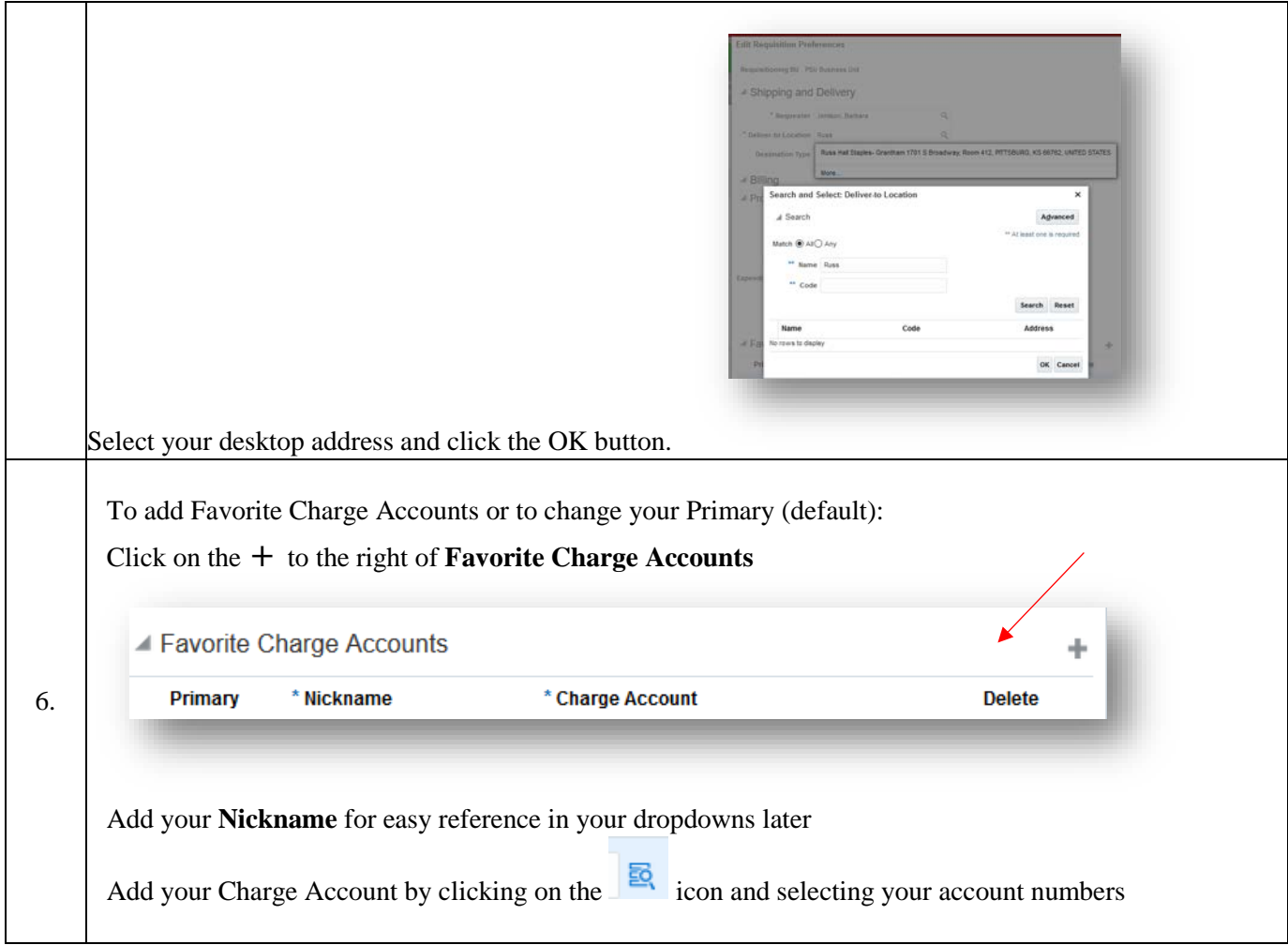

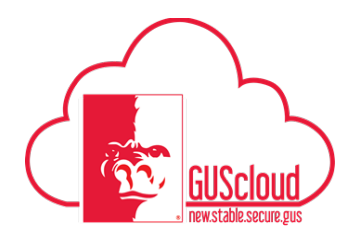

## Job Aid Requisition Preferences

'n

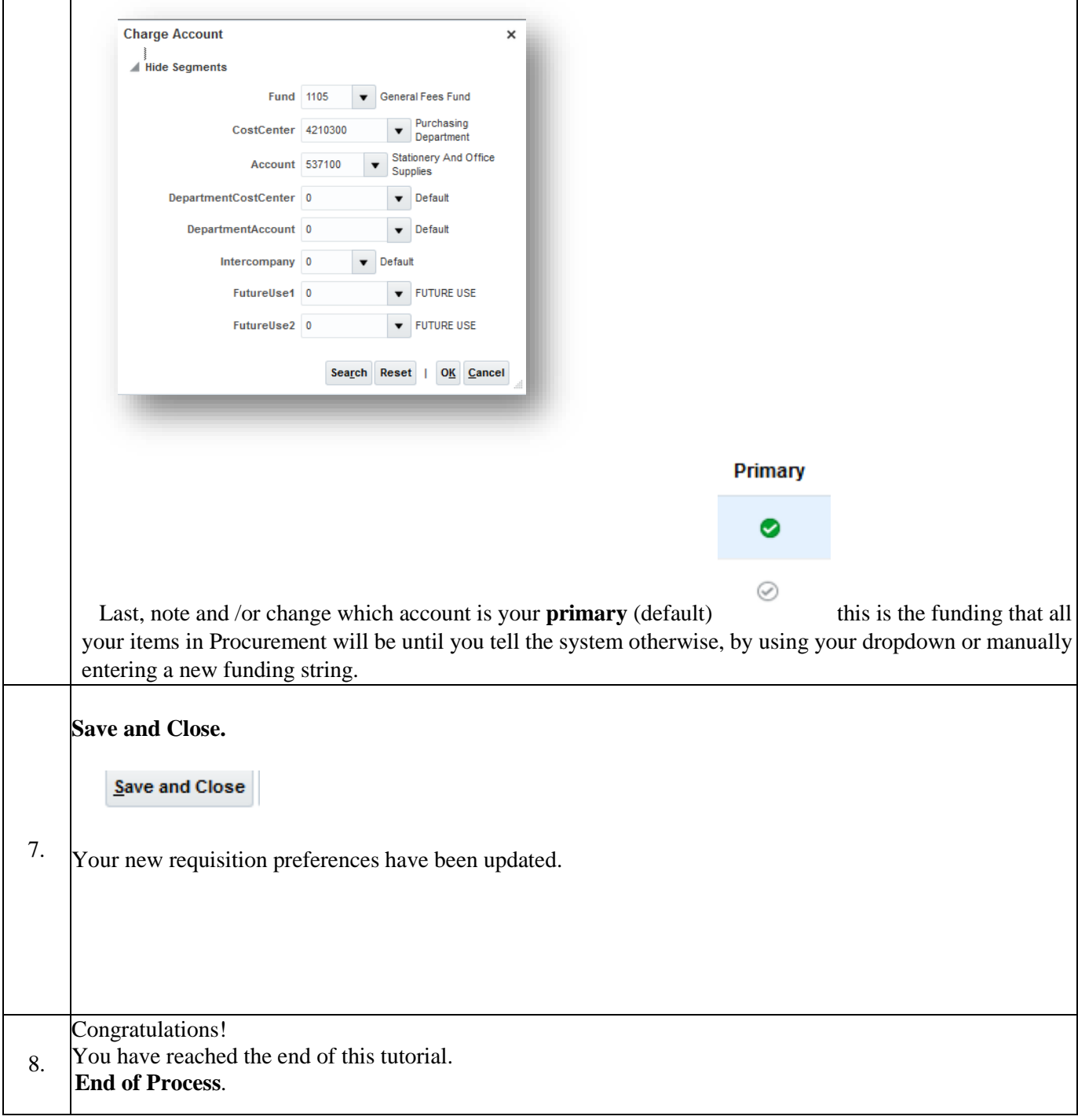